# **geograpy3**

**Nov 29, 2021**

# Contents:

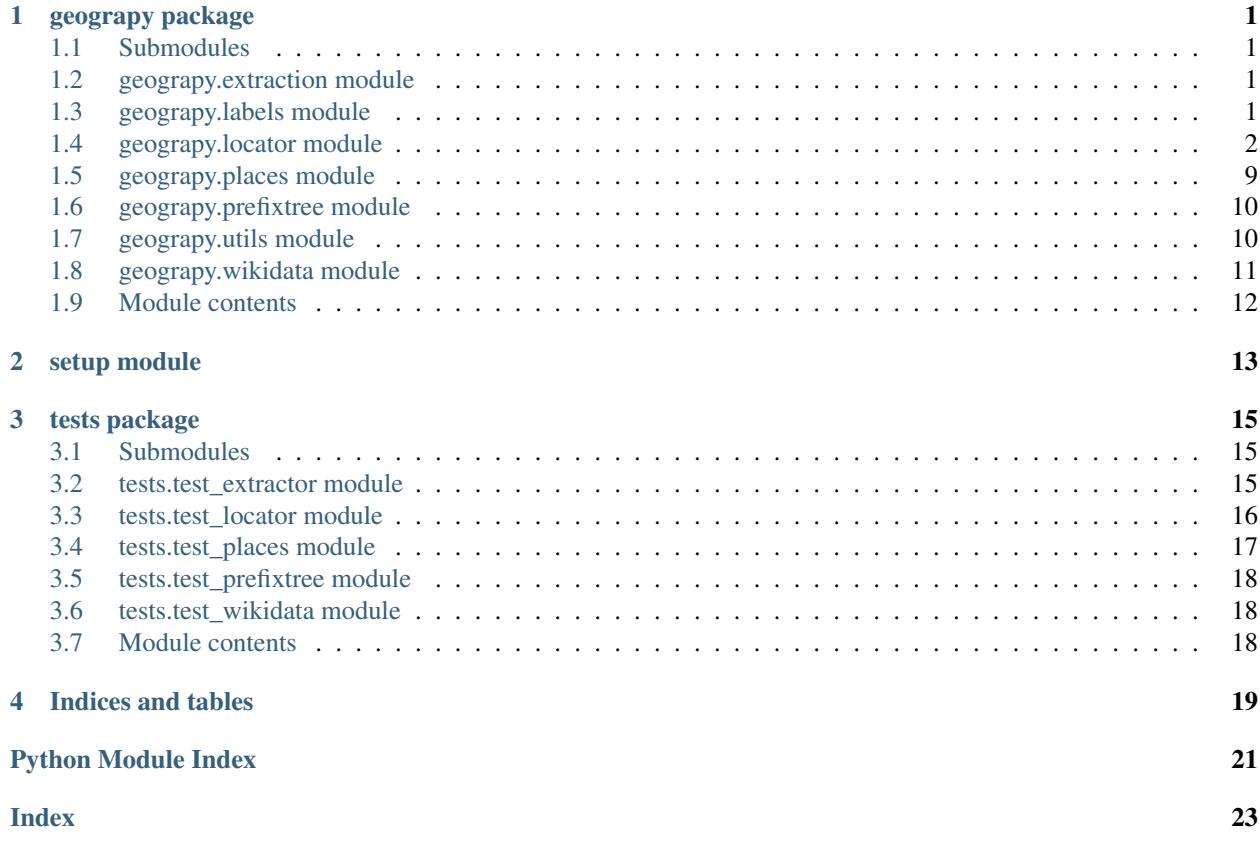

# CHAPTER<sup>1</sup>

### geograpy package

### <span id="page-4-4"></span><span id="page-4-1"></span><span id="page-4-0"></span>**1.1 Submodules**

### <span id="page-4-2"></span>**1.2 geograpy.extraction module**

**class** geograpy.extraction.**Extractor**(*text=None*, *url=None*, *debug=False*) Bases: object

Extract geo context for text or from url

**find\_entities**(*labels=['GPE', 'GSP', 'PERSON', 'ORGANIZATION']*) Find entities with the given labels set self.places and returns it :param labels: Labels: The labels to filter

Returns List of places

Return type list

**find\_geoEntities**() Find geographic entities

Returns List of places

Return type list

**set\_text**() Setter for text

```
split(delimiter=', ')
```
simpler regular expression splitter with not entity check

hat tip: <https://stackoverflow.com/a/1059601/1497139>

### <span id="page-4-3"></span>**1.3 geograpy.labels module**

Created on 2020-09-10

```
@author: wf
class geograpy.labels.Labels
    Bases: object
    NLTK labels
    default = ['GPE', 'GSP', 'PERSON', 'ORGANIZATION']
    geo = ['GPE', 'GSP']
```
### <span id="page-5-0"></span>**1.4 geograpy.locator module**

The locator module allows to get detailed city information including the region and country of a city from a location string.

Examples for location strings are:

Amsterdam, Netherlands Vienna, Austria Vienna, IL Paris - Texas Paris TX

the locator will lookup the cities and try to disambiguate the result based on the country or region information found.

The results in string representationa are:

```
Amsterdam (NH(North Holland) - NL(Netherlands)) Vienna (9(Vienna) - AT(Austria)) Vienna
(IL(Illinois) - US(United States)) Paris (TX(Texas) - US(United States)) Paris (TX(Texas) - US(United
States))
```
Each city returned has a city.region and city.country attribute with the details of the city.

Created on 2020-09-18

<span id="page-5-1"></span>@author: wf

```
class geograpy.locator.City(**kwargs)
    Bases: geograpy.locator.Location
```
a single city as an object

### **country**

```
static fromCityLookup(cityLookupRecord: dict)
```
create a city from a cityLookupRecord and setting City, Region and Country while at it :param cityRecord: a map derived from the CityLookup view :type cityRecord: dict

```
classmethod getSamples()
```
#### **region**

```
setValue(name, record)
```
set a field value with the given name to the given record dicts corresponding entry or none

#### Parameters

- **name** (string) the name of the field
- **record**  $(dict)$  the dict to get the value from

```
class geograpy.locator.CityManager(name: str = 'CityManager', config: lodstor-
                                        age.storageconfig.StorageConfig = None, debug=False)
```
Bases: [geograpy.locator.LocationManager](#page-8-0)

a list of cities

<span id="page-6-2"></span>**classmethod getJsonFiles**(*config: lodstorage.storageconfig.StorageConfig*) → list get the list of the json files that have my data

Returns a list of json file names

Return type list

```
class geograpy.locator.Country(lookupSource='sqlDB', **kwargs)
    Bases: geograpy.locator.Location
```
a country

```
static fromCountryLookup(countryLookupRecord: dict)
```
create a region from a regionLookupRecord and setting Region and Country while at it :param region-Record: a map derived from the CityLookup view :type regionRecord: dict

### **classmethod getSamples**()

```
class geograpy.locator.CountryManager(name: str = 'CountryManager', config: lod-
                                            storage.storageconfig.StorageConfig = None, de-
                                            bug=False)
```
Bases: [geograpy.locator.LocationManager](#page-8-0)

a list of countries

### **classmethod fromErdem**()

get country list provided by Erdem Ozkol <https://github.com/erdem>

**class** geograpy.locator.**Earth**

Bases: object

### **radius = 6371.0**

```
class geograpy.locator.Location(**kwargs)
```
Bases: lodstorage.jsonable.JSONAble

Represents a Location

```
balltreeQueryResultToLocationManager(distances, indices, lookupListOfLocations)
    convert the given ballTree Query Result to a LocationManager
```
### Parameters

- **distances** (list) array of distances
- **indices** (*list*) array of indices
- **lookupListOfLocations** (*list*) a list of valid locations to use for lookup

Returns a list of result Location/distance tuples

### Return type list

```
distance(other) → float
     calculate the distance to another Location
```
Parameters **other** ([Location](#page-6-0)) – the other location

Returns the haversine distance in km

**classmethod fromRecord**(*regionRecord: dict*)

create a location from a dict record

**Parameters regionRecord**  $(dict)$  – the records as returned from a Query

Returns the corresponding region information

Return type *[Region](#page-12-1)*

<span id="page-7-0"></span>**getLocationsWithinRadius**(*lookupLocationManager*, *radiusKm: float*)

Gives the n closest locations to me from the given lookupListOfLocations

### Parameters

- **lookupLocationManager** ([LocationManager](#page-8-0)) a LocationManager object to use for lookup
- $radiansKm (float) the radius in which to check (in km)$

Returns a list of result Location/distance tuples

### Return type list

### **getNClosestLocations**(*lookupLocationManager*, *n: int*)

Gives a list of up to n locations which have the shortest distance to me as calculated from the given listOfLocations

### **Parameters**

- **lookupLocationManager** ([LocationManager](#page-8-0)) a LocationManager object to use for lookup
- $\mathbf{n}$  (int) the maximum number of closest locations to return

Returns a list of result Location/distance tuples

### Return type list

### **classmethod getSamples**()

### **static haversine**(*lon1*, *lat1*, *lon2*, *lat2*)

Calculate the great circle distance between two points on the earth (specified in decimal degrees)

#### **isKnownAs**(*name*) → bool

Checks if this location is known under the given name

**Parameters name**  $(str)$  – name the location should be checked against

Returns True if the given name is either the name of the location or present in the labels of the location

**static mappedDict**(*record*, *keyMapList: list*)

```
static partialDict(record, clazz, keys=None)
```
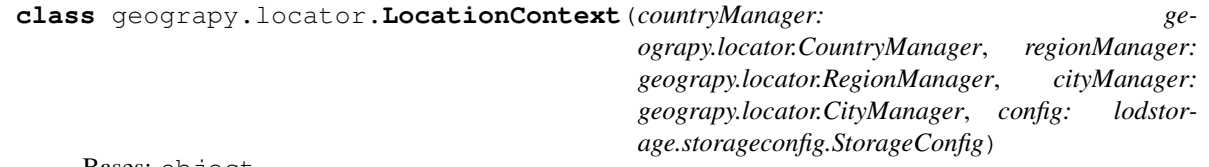

Bases: object

Holds LocationManagers of all hierarchy levels and provides methods to traverse through the levels

**cities**

**countries**

**db\_filename = 'locations.db'**

**classmethod fromCache**(*config: lodstorage.storageconfig.StorageConfig = None*, *forceUpdate: bool = False*)

Inits a LocationContext form Cache if existent otherwise init cache

Parameters

- **config** (*StorageConfig*) configuration of the cache if None the default config is used
- **forceUpdate** (bool) If True an existent cache will be over written
- <span id="page-8-1"></span>static getDefaultConfig() → lodstorage.storageconfig.StorageConfig Returns default StorageConfig

**interlinkLocations**(*warnOnDuplicates: bool = True*, *profile=True*) Interlinks locations by adding the hierarchy references to the locations

Parameters warnOnDuplicates (bool) – if there are duplicates warn

**load**(*forceUpdate: bool = False*, *warnOnDuplicates: bool = False*) load my data

**locateLocation**(*\*locations*, *verbose: bool = False*)

Get possible locations for the given location names. Current prioritization of the results is city(ordered by population)→region→country ToDo: Extend the ranking of the results e.g. matching of multiple location parts increase ranking :param \*locations: :param verbose: If True combinations of locations names are used to improve the search results. (Increases lookup time) :type verbose: bool

Returns:

### **regions**

```
class geograpy.locator.LocationManager(name: str, entityName: str, entityPluralName: str,
                                                 listName: str = None, tableName: str = None,
                                                 clazz=None, primaryKey: str = None, config:
                                                 lodstorage.storageconfig.StorageConfig = None,
                                                 handleInvalidListTypes=True, filterInvalidList-
                                                 Types=False, debug=False)
```
Bases: lodstorage.entity.EntityManager

a list of locations

**add**(*location*)

add the given location to me

**Parameters location** (*object*) – the location to be added and put in my hash map

**classmethod downloadBackupFileFromGitHub**(*fileName: str*, *targetDirectory: str = None*,

*force: bool = False*)

download the given fileName from the github data directory

Parameters

- **fileName**  $(str)$  the filename to download
- **targetDirectory** (str) download the file this directory
- **force**  $(boo1)$  force the overwriting of the existent file

Returns the local file

Return type str

```
fromCache(force=False, getListOfDicts=None, sampleRecordCount=-1)
    get me from the cache
```
### **static getBackupDirectory**()

**getBallTuple**(*cache: bool = True*) get the BallTuple=BallTree,validList of this location list

#### Parameters

<span id="page-9-1"></span>• **cache** (bool) – if True calculate and use a cached version otherwise recalculate on

• **call of this function** (every) –

Returns a sklearn.neighbors.BallTree for the given list of locations, list: the valid list of locations list: valid list of locations

Return type BallTree,list

#### **getByName**(*\*names*)

Get locations matching given names :param name: Name of the location

Returns Returns locations that match the given name

#### **getLocationByID**(*wikidataID: str*)

Returns the location object that corresponds to the given location

**Parameters wikidataID** – wikidataid of the location that should be returned

Returns Location object

#### **getLocationByIsoCode**(*isoCode: str*)

Get possible locations matching the given isoCode :param isoCode: isoCode of possible Locations

Returns List of wikidata ids of locations matching the given isoCode

#### **getLocationsByWikidataId**(*\*wikidataId*)

Returns Location objects for the given wikidataids :param \*wikidataId: wikidataIds of the locations that should be returned :type \*wikidataId: str

Returns Location objects matching the given wikidataids

```
class geograpy.locator.Locator(db_file=None, correctMisspelling=False, storageConfig: lod-
                                       storage.storageconfig.StorageConfig = None, debug=False)
```
Bases: object

#### location handling

**cities\_for\_name**(*cityName*)

find cities with the given cityName

Parameters cityName  $(string)$  – the potential name of a city

Returns a list of city records

#### **correct\_country\_misspelling**(*name*)

correct potential misspellings :param name: the name of the country potentially misspelled :type name: string

Returns correct name of unchanged

Return type string

**createViews**(*sqlDB*)

#### **db\_has\_data**()

check whether the database has data / is populated

Returns True if the cities table exists and has more than one record

Return type boolean

#### **db\_recordCount**(*tableList*, *tableName*)

count the number of records for the given tableName

### Parameters

• **tableList**  $(llist)$  – the list of table to check

• **tableName**  $(str)$  – the name of the table to check

<span id="page-10-0"></span>Returns int: the number of records found for the table

**disambiguate**(*country*, *regions*, *cities*, *byPopulation=True*) try determining country, regions and city from the potential choices

### Parameters

- **country** ([Country](#page-6-1)) a matching country found
- **regions** (*list*) a list of matching Regions found
- **cities** (list) a list of matching cities found

Returns the found city or None

Return type *[City](#page-5-1)*

**downloadDB**(*forceUpdate: bool = False*)

download my database

Parameters **forceUpdate** (*bool*) – force the overwriting of the existent file

### **getAliases**()

get the aliases hashTable

### **getCountry**(*name*)

get the country for the given name :param name: the name of the country to lookup :type name: string

Returns the country if one was found or None if not

Return type country

### **static getInstance**(*correctMisspelling=False*, *debug=False*)

get the singleton instance of the Locator. If parameters are changed on further calls the initial parameters will still be in effect since the original instance will be returned!

### Parameters

- **correctMispelling** (bool) if True correct typical misspellings
- **debug**  $(boo1) if True show debug information$

### **getView**()

get the view to be used

Returns the SQL view to be used for CityLookups e.g. CityLookup

### Return type str

### **static isISO**(*s*)

check if the given string is an ISO code (ISO 3166-2 code) see [https://www.wikidata.org/wiki/Property:](https://www.wikidata.org/wiki/Property:P300) [P300](https://www.wikidata.org/wiki/Property:P300)

Returns True if the string might be an ISO Code as per a regexp check

### Return type bool

### **is\_a\_country**(*name*)

check if the given string name is a country

Parameters name (string) – the string to check

Returns if pycountry thinks the string is a country

Return type True

#### <span id="page-11-0"></span>**loadDB**()

loads the database from cache and sets it as sqlDB property

### **locateCity**(*places: list*)

locate a city, region country combination based on the given wordtoken information

#### Parameters

• **places** (list) – a list of places derived by splitting a locality e.g. "San Francisco, CA"

• **to "San Francisco", "CA"** (leads) –

Returns a city with country and region details

Return type *[City](#page-5-1)*

#### **locator = None**

**normalizePlaces**(*places: list*)

normalize places

Parameters places (list) -

Returns stripped and aliased list of places

Return type list

### **places\_by\_name**(*placeName*, *columnName*)

get places by name and column :param placeName: the name of the place :type placeName: string :param columnName: the column to look at :type columnName: string

**populate\_Cities**(*sqlDB*)

populate the given sqlDB with the Wikidata Cities

Parameters **sqlDB** (SQLDB) – target SQL database

#### **populate\_Countries**(*sqlDB*)

populate database with countries from wikiData

Parameters **sqlDB** (SQLDB) – target SQL database

### **populate\_Regions**(*sqlDB*)

populate database with regions from wikiData

Parameters **sqlDB** (SQLDB) – target SQL database

### **populate\_Version**(*sqlDB*)

populate the version table

Parameters **sqlDB** (SQLDB) – target SQL database

#### **populate\_db**(*force=False*)

populate the cities SQL database which caches the information from the GeoLite2-City-Locations.csv file

**Parameters force** (bool) – if True force a recreation of the database

**readCSV**(*fileName: str*) read the given CSV file

**Parameters**  $\text{filename}(str)$  **– the filename to read** 

### **recreateDatabase**()

recreate my lookup database

### **regions\_for\_name**(*region\_name*)

get the regions for the given region\_name (which might be an ISO code)

<span id="page-12-2"></span>Parameters **region\_name** (string) – region name

Returns the list of cities for this region

Return type list

#### **static resetInstance**()

```
class geograpy.locator.Region(**kwargs)
```
Bases: [geograpy.locator.Location](#page-6-0)

a Region (Subdivision)

**country**

```
static fromRegionLookup(regionLookupRecord: dict)
```
create a region from a regionLookupRecord and setting Region and Country while at it :param region-Record: a map derived from the CityLookup view :type regionRecord: dict

### **classmethod getSamples**()

```
class geograpy.locator.RegionManager(name: str = 'RegionManager', config: lodstor-
                                         age.storageconfig.StorageConfig = None, de-
                                         bug=False)
    Bases: geograpy.locator.LocationManager
```
a list of regions

```
geograpy.locator.main(argv=None)
    main program.
```
### <span id="page-12-0"></span>**1.5 geograpy.places module**

```
class geograpy.places.PlaceContext(place_names: list, setAll: bool = True, correctMisspelling:
                                              bool = False)
     Bases: geograpy.locator.Locator
     Adds context information to a place name
     getRegions(countryName: str) → list
          get a list of regions for the given countryName
          countryName(str): the countryName to check
     get_region_names(countryName: str) → list
          get region names for the given country
              Parameters countryName (str) – the name of the country
     setAll()
          Set all context information
     set_cities()
          set the cities information
```
**set\_countries**() get the country information from my places

```
set_other()
```

```
set_regions()
```
get the region information from my places (limited to the already identified countries)

### <span id="page-13-2"></span><span id="page-13-0"></span>**1.6 geograpy.prefixtree module**

### <span id="page-13-1"></span>**1.7 geograpy.utils module**

```
class geograpy.utils.Download
```
Bases: object

Utility functions for downloading data

**static downloadBackupFile**(*url: str*, *fileName: str*, *targetDirectory: str*, *force: bool = False*) Downloads from the given url the zip-file and extracts the file corresponding to the given fileName.

### Parameters

- **url** url linking to a downloadable gzip file
- **fileName** Name of the file that should be extracted from gzip file
- **targetDirectory** (str) download the file this directory
- **force**  $(bood)$  True if the download should be forced

Returns Name of the extracted file with path to the backup directory

- **static getFileContent**(*path: str*)
- **static getURLContent**(*url: str*)
- **static needsDownload**(*filePath: str*, *force: bool = False*) → bool

check if a download of the given filePath is necessary that is the file does not exist has a size of zero or the download should be forced

### Parameters

- **filePath**  $(str)$  the path of the file to be checked
- **force**  $(boo1)$  True if the result should be forced to True

Returns True if a download for this file needed

### Return type bool

**class** geograpy.utils.**Profiler**(*msg*, *profile=True*) Bases: object

simple profiler

**time**(*extraMsg="*) time the action and print if profile is active

geograpy.utils.**fuzzy\_match**(*s1*, *s2*, *max\_dist=0.8*)

Fuzzy match the given two strings with the given maximum distance jellyfish jaro\_winkler\_similarity based on [https://en.wikipedia.org/wiki/Jaro-Winkler\\_distance](https://en.wikipedia.org/wiki/Jaro-Winkler_distance) :param s1: string: First string :param s2: string: Second string :param max\_dist: float: The distance - default: 0.8

Returns True if the match is greater equals max\_dist. Otherwise false

### geograpy.utils.**remove\_non\_ascii**(*s*)

Remove non ascii chars from the given string :param s: string: The string to remove chars from

Returns The result string with non-ascii chars removed

Return type string

Hat tip: <http://stackoverflow.com/a/1342373/2367526>

### <span id="page-14-1"></span><span id="page-14-0"></span>**1.8 geograpy.wikidata module**

Created on 2020-09-23

### @author: wf

**class** geograpy.wikidata.**Wikidata**(*endpoint='https://query.wikidata.org/sparql'*, *profile: bool =*

Bases: object

Wikidata access

```
getCities(limit=1000000)
```
get all human settlements as list of dict with duplicates for label, region, country . . .

*True*)

```
getCitiesForRegion(regionId, msg)
     get the cities for the given Region
```

```
getCityStates(limit=None)
     get city states from Wikidata
```
[try query](https://query.wikidata.org/#%23%20get%20a%20list%20of%20city%20states%0A%23%20for%20geograpy3%20library%0APREFIX%20rdfs%3A%20%3Chttp%3A%2F%2Fwww.w3.org%2F2000%2F01%2Frdf-schema%23%3E%0APREFIX%20wd%3A%20%3Chttp%3A%2F%2Fwww.wikidata.org%2Fentity%2F%3E%0APREFIX%20wdt%3A%20%3Chttp%3A%2F%2Fwww.wikidata.org%2Fprop%2Fdirect%2F%3E%0APREFIX%20wikibase%3A%20%3Chttp%3A%2F%2Fwikiba.se%2Fontology%23%3E%0ASELECT%20DISTINCT%20%3FcountryId%20%28%3FcityStateQ%20as%20%3Fwikidataid%29%20%3Fname%20%3Fiso%20%3Fpop%20%3Fcoord%0AWHERE%0A%7B%0A%20%20%23%20all%20citiy%20states%0A%20%20%3FcityStateQ%20wdt%3AP31%20wd%3AQ133442%20.%0A%20%20%3FcityStateQ%20rdfs%3Alabel%20%3Fname%20filter%20%28lang%28%3Fname%29%20%3D%20%22en%22%29.%0A%20%20%7B%20%0A%20%20%20%20SELECT%20%3FcityStateQ%20%28max%28%3FisoCode%29%20as%20%3Fiso%29%20%28max%28%3FpopulationValue%29%20as%20%3Fpop%29%20%28max%28%3FlocationValue%29%20as%20%3Fcoord%29%0A%20%20%20%20WHERE%20%7B%0A%20%20%20%20%20%20%3FcityStateQ%20wdt%3AP300%7Cwdt%3AP297%20%3FisoCode.%0A%20%20%20%20%20%20%23%20get%20the%20population%0A%20%20%20%20%20%20%23%20https%3A%2F%2Fwww.wikidata.org%2Fwiki%2FProperty%3AP1082%0A%20%20%20%20%20%20OPTIONAL%20%7B%0A%20%20%20%20%20%20%20%20%3FcityStateQ%20wdt%3AP1082%20%3FpopulationValue%0A%20%20%20%20%20%20%7D%20%0A%20%20%20%20%20%20%23%20get%20the%20location%0A%20%20%20%20%20%20%23%20https%3A%2F%2Fwww.wikidata.org%2Fwiki%2FProperty%3AP625%0A%20%20%20%20%20%20OPTIONAL%20%7B%0A%20%20%20%20%20%20%20%20%3FcityStateQ%20wdt%3AP625%20%3FlocationValue.%20%0A%20%20%20%20%20%20%20%7D%0A%20%20%20%20%7D%20GROUP%20BY%20%3FcityStateQ%0A%20%20%7D%0A%20%20OPTIONAL%20%7B%20%0A%20%20%20%20%3FcityStateQ%20wdt%3AP17%20%3FcountryId.%0A%20%20%7D%0A%7D%20ORDER%20BY%20%3Fiso)

```
static getCoordinateComponents(coordinate: str) -> (<class 'float'>, <class 'float'>)
     Converts the wikidata coordinate representation into its subcomponents longitude and latitude Example:
     'Point(-118.25 35.05694444)' results in ('-118.25' '35.05694444')
```
**Parameters coordinate** – coordinate value in the format as returned by wikidata queries

Returns Returns the longitude and latitude of the given coordinate as separate values

```
getCountries(limit=None)
     get a list of countries
```
[try query](https://query.wikidata.org/#%23%20get%20a%20list%20of%20countries%0A%23%20for%20geograpy3%20library%0A%23%20see%20https%3A%2F%2Fgithub.com%2Fsomnathrakshit%2Fgeograpy3%2Fissues%2F15%0APREFIX%20rdfs%3A%20%3Chttp%3A%2F%2Fwww.w3.org%2F2000%2F01%2Frdf-schema%23%3E%0APREFIX%20wd%3A%20%3Chttp%3A%2F%2Fwww.wikidata.org%2Fentity%2F%3E%0APREFIX%20wdt%3A%20%3Chttp%3A%2F%2Fwww.wikidata.org%2Fprop%2Fdirect%2F%3E%0APREFIX%20p%3A%20%3Chttp%3A%2F%2Fwww.wikidata.org%2Fprop%2F%3E%0APREFIX%20ps%3A%20%3Chttp%3A%2F%2Fwww.wikidata.org%2Fprop%2Fstatement%2F%3E%0APREFIX%20pq%3A%20%3Chttp%3A%2F%2Fwww.wikidata.org%2Fprop%2Fqualifier%2F%3E%0A%23%20get%20City%20details%20with%20Country%0ASELECT%20DISTINCT%20%3Fcountry%20%3FcountryLabel%20%3FcountryIsoCode%20%3FcountryPopulation%20%3FcountryGDP_perCapita%20%3Fcoord%20%20WHERE%20%7B%0A%20%20%23%20instance%20of%20City%20Country%0A%20%20%3Fcountry%20wdt%3AP31%2Fwdt%3AP279%2a%20wd%3AQ3624078%20.%0A%20%20%23%20label%20for%20the%20country%0A%20%20%3Fcountry%20rdfs%3Alabel%20%3FcountryLabel%20filter%20%28lang%28%3FcountryLabel%29%20%3D%20%22en%22%29.%0A%20%20%23%20get%20the%20coordinates%0A%20%20%3Fcountry%20wdt%3AP625%20%3Fcoord.%0A%20%20%23%20https%3A%2F%2Fwww.wikidata.org%2Fwiki%2FProperty%3AP297%20ISO%203166-1%20alpha-2%20code%0A%20%20%3Fcountry%20wdt%3AP297%20%3FcountryIsoCode.%0A%20%20%23%20population%20of%20country%0A%20%20%3Fcountry%20wdt%3AP1082%20%3FcountryPopulation.%0A%20%20%23%20https%3A%2F%2Fwww.wikidata.org%2Fwiki%2FProperty%3AP2132%0A%20%20%23%20nonminal%20GDP%20per%20capita%0A%20%20%3Fcountry%20wdt%3AP2132%20%3FcountryGDP_perCapita.%0A%7D)

**getRegions**(*limit=None*) get Regions from Wikidata

[try query](https://query.wikidata.org/#%23%20get%20a%20list%20of%20regions%0A%23%20for%20geograpy3%20library%0A%23%20see%20https%3A%2F%2Fgithub.com%2Fsomnathrakshit%2Fgeograpy3%2Fissues%2F15%0APREFIX%20rdfs%3A%20%3Chttp%3A%2F%2Fwww.w3.org%2F2000%2F01%2Frdf-schema%23%3E%0APREFIX%20wd%3A%20%3Chttp%3A%2F%2Fwww.wikidata.org%2Fentity%2F%3E%0APREFIX%20wdt%3A%20%3Chttp%3A%2F%2Fwww.wikidata.org%2Fprop%2Fdirect%2F%3E%0APREFIX%20wikibase%3A%20%3Chttp%3A%2F%2Fwikiba.se%2Fontology%23%3E%0ASELECT%20%3Fcountry%20%3FcountryLabel%20%3FcountryIsoCode%20%3Fregion%20%3FregionIsoCode%20%3FregionLabel%20%3Fpopulation%20%3Flocation%0AWHERE%0A%7B%0A%20%20%23%20administrative%20unit%20of%20first%20order%0A%20%20%3Fregion%20wdt%3AP31%2Fwdt%3AP279%2a%20wd%3AQ10864048.%0A%20%20OPTIONAL%20%7B%0A%20%20%20%20%20%3Fregion%20rdfs%3Alabel%20%3FregionLabel%20filter%20%28lang%28%3FregionLabel%29%20%3D%20%22en%22%29.%0A%20%20%7D%0A%20%20%23%20filter%20historic%20regions%0A%20%20%23%20FILTER%20NOT%20EXISTS%20%7B%3Fregion%20wdt%3AP576%20%3Fend%7D%0A%20%20%23%20get%20the%20population%0A%20%20%23%20https%3A%2F%2Fwww.wikidata.org%2Fwiki%2FProperty%3AP1082%0A%20%20OPTIONAL%20%7B%20%3Fregion%20wdt%3AP1082%20%3Fpopulation.%20%7D%0A%20%20%23%20%23%20https%3A%2F%2Fwww.wikidata.org%2Fwiki%2FProperty%3AP297%0A%20%20OPTIONAL%20%7B%20%0A%20%20%20%20%3Fregion%20wdt%3AP17%20%3Fcountry.%0A%20%20%20%20%23%20label%20for%20the%20country%0A%20%20%20%20%3Fcountry%20rdfs%3Alabel%20%3FcountryLabel%20filter%20%28lang%28%3FcountryLabel%29%20%3D%20%22en%22%29.%0A%20%20%20%20%3Fcountry%20wdt%3AP297%20%3FcountryIsoCode.%20%0A%20%20%7D%0A%20%20%23%20isocode%20state%2Fprovince%0A%20%20%3Fregion%20wdt%3AP300%20%3FregionIsoCode.%0A%20%20%23%20https%3A%2F%2Fwww.wikidata.org%2Fwiki%2FProperty%3AP625%0A%20%20OPTIONAL%20%7B%20%3Fregion%20wdt%3AP625%20%3Flocation.%20%7D%0A%7D)

```
static getValuesClause(varName: str, values, wikidataEntities: bool = True)
```
generates the SPARQL value clause for the given variable name containing the given values :param var-Name: variable name for the ValuesClause :param values: values for the clause :param wikidataEntities: if true the wikidata prefix is added to the values otherwise it is expected taht the given values are proper IRIs :type wikidataEntities: bool

Returns str

```
static getWikidataId(wikidataURL: str)
```
Extracts the wikidata id from the given wikidata URL

Parameters **wikidataURL** – wikidata URL the id should be extracted from

Returns The wikidata id if present in the given wikidata URL otherwise None

 $\mathbf{query}(msg, queryString: str, limit=None) \rightarrow list$ get the query result

Parameters

- $\text{msg}(str)$  the profile message to display
- **queryString** (str) the query to execute

Returns the list of dicts with the result

### Return type list

<span id="page-15-1"></span>**store2DB**(*lod*, *tableName: str*, *primaryKey: str = None*, *sqlDB=None*) store the given list of dicts to the database

### Parameters

- **lod**  $(llist)$  the list of dicts
- **tableName**  $(str)$  the table name to use
- **primaryKey** (str) primary key (if any)
- **sqlDB** (SQLDB) target SQL database

### <span id="page-15-0"></span>**1.9 Module contents**

main geograpy 3 module

```
geograpy.get_geoPlace_context(url=None, text=None, debug=False)
```
Get a place context for a given text with information about country, region, city and other based on NLTK Named Entities having the Geographic(GPE) label.

### Parameters

- **url**  $(String)$  the url to read text from (if any)
- **text**  $(String)$  the text to analyze
- **debug** (boolean) if True show debug information

Returns PlaceContext: the place context

### Return type places

geograpy.**get\_place\_context**(*url=None, text=None, labels=['GPE', 'GSP', 'PERSON', 'ORGANI-*

*ZATION'], debug=False*)

Get a place context for a given text with information about country, region, city and other based on NLTK Named Entities in the label set Geographic(GPE), Person(PERSON) and Organization(ORGANIZATION).

### **Parameters**

- **url**  $(String -$  the url to read text from (if any)
- **text**  $(String)$  the text to analyze
- **debug** (boolean) if True show debug information

Returns PlaceContext: the place context

### Return type pc

geograpy.**locateCity**(*location*, *correctMisspelling=False*, *debug=False*)

locate the given location string :param location: the description of the location :type location: string

Returns the location

Return type *[Locator](#page-9-0)*

# <span id="page-16-0"></span>CHAPTER 2

setup module

# CHAPTER 3

### tests package

### <span id="page-18-3"></span><span id="page-18-1"></span><span id="page-18-0"></span>**3.1 Submodules**

### <span id="page-18-2"></span>**3.2 tests.test\_extractor module**

**class** tests.test\_extractor.**TestExtractor**(*methodName='runTest'*) Bases: tests.basetest.Geograpy3Test

### test Extractor

**check**(*places*, *expectedList*) check the places for begin non empty and having at least the expected List of elements

#### Parameters

- **places** (Places) the places to check
- **expectedList** (list) the list of elements to check
- **testExtractorFromText**()

test different texts for getting geo context information

```
testExtractorFromUrl()
```
test the extractor

```
testGeograpyIssue32()
```
test <https://github.com/ushahidi/geograpy/issues/32>

```
testGetGeoPlace()
    test geo place handling
```

```
testIssue10()
    test https://github.com/somnathrakshit/geograpy3/issues/10 Add ISO country code
```

```
testIssue7()
```
test <https://github.com/somnathrakshit/geograpy3/issues/7> disambiguating countries

### <span id="page-19-1"></span>**testIssue9**()

test <https://github.com/somnathrakshit/geograpy3/issues/9> [BUG]AttributeError: 'NoneType' object has no attribute 'name' on "Pristina, Kosovo"

### **testStackOverflow54721435**()

see <https://stackoverflow.com/questions/54721435/unable-to-extract-city-names-from-a-text-using-geograpypython>

#### **testStackoverflow43322567**()

see <https://stackoverflow.com/questions/43322567>

### **testStackoverflow54077973**()

see https://stackoverflow.com/questions/54077973/geograpy3-library-for-extracting-the-locations-in-the-text-gives-unicode

### **testStackoverflow54712198**()

see https://stackoverflow.com/questions/54712198/not-only-extracting-places-from-a-text-but-also-other-names-in-geograp

### **testStackoverflow55548116**()

see <https://stackoverflow.com/questions/55548116/geograpy3-library-is-not-working-properly-and-give-traceback-error>

### **testStackoverflow62152428**()

see [https://stackoverflow.com/questions/62152428/extracting-country-information-from-description-using](https://stackoverflow.com/questions/62152428/extracting-country-information-from-description-using-geograpy?noredirect=1#comment112899776_62152428)-geograpy? [noredirect=1#comment112899776\\_62152428](https://stackoverflow.com/questions/62152428/extracting-country-information-from-description-using-geograpy?noredirect=1#comment112899776_62152428)

### <span id="page-19-0"></span>**3.3 tests.test\_locator module**

Created on 2020-09-19

```
@author: wf
```
### **class** tests.test\_locator.**TestLocator**(*methodName='runTest'*)

Bases: tests.basetest.Geograpy3Test

test the Locator class from the location module

#### **checkExamples**(*examples*, *countries*, *debug=False*, *check=True*)

check that the given example give results in the given countries :param examples: a list of example location strings :type examples: list :param countries: a list of expected country iso codes :type countries: list

```
checkExpected(lod, expected)
```
**lookupQuery**(*viewName*, *whereClause*)

```
testCityLookup()
     test the cityLookup to city/region/country object cluster
```

```
testCountryLookup()
    test country Lookup
```
#### **testDelimiters**() test the delimiter statistics for names

```
testExamples()
    test examples
```
**testGetCountry**() test getting a country by name or ISO

### **testHasViews**()

test that the views are available

### **testIsoRegexp**()

test regular expression for iso codes

```
testIssue15()
          https://github.com/somnathrakshit/geograpy3/issues/15 test Issue 15 Disambiguate via population, gdp
          data
     testIssue17()
          test issue 17:
          https://github.com/somnathrakshit/geograpy3/issues/17
          [BUG] San Francisco, USA and Auckland, New Zealand should be locatable #17
     testIssue19()
          test issue 19
     testIssue22()
          https://github.com/somnathrakshit/geograpy3/issues/22
     testIssue41_CountriesFromErdem()
          test getting Country list from Erdem
     testIssue_42_distance()
          test haversine and location
     testIssue_59_db_download()
          tests the correct downloading of the backup database in different configurations
     testProceedingsExample()
          test a proceedings title Example
     testRegionLookup()
          test region Lookup
     testStackOverflow64379688()
          compare old and new geograpy interface
     testStackOverflow64418919()
          https://stackoverflow.com/questions/64418919/problem-retrieving-region-in-us-with-geograpy3
     testUML()
          test adding population data from wikidata to GeoLite2 information
     testWordCount()
          test the word count
3.4 tests.test_places module
class tests.test_places.TestPlaces(methodName='runTest')
     Bases: tests.basetest.Geograpy3Test
     test Places
     setUp()
          setUp test environment
     testGetRegionNames()
          test getting region names
```

```
testIssue25()
     https://github.com/somnathrakshit/geograpy3/issues/25
```

```
testIssue49()
    country recognition
```
<span id="page-21-3"></span>**testPlaces**() test places

## <span id="page-21-0"></span>**3.5 tests.test\_prefixtree module**

### <span id="page-21-1"></span>**3.6 tests.test\_wikidata module**

Created on 2020-09-23

@author: wf

```
class tests.test_wikidata.TestWikidata(methodName='runTest')
    Bases: tests.basetest.Geograpy3Test
```
test the wikidata access for cities

```
testGetCoordinateComponents()
    test the splitting of coordinate components in WikiData query results
```
**testGetWikidataId**() test getting a wikiDataId from a given URL

**testWikidataCities**() test getting city information from wikidata

- **testWikidataCityStates**() test getting region information from wikidata
- **testWikidataCountries**() test getting country information from wikidata

```
testWikidataRegions()
    test getting region information from wikidata
```
## <span id="page-21-2"></span>**3.7 Module contents**

# CHAPTER 4

Indices and tables

- <span id="page-22-0"></span>• genindex
- modindex
- search

# Python Module Index

### <span id="page-24-0"></span>g

geograpy, [12](#page-15-0) geograpy.extraction, [1](#page-4-2) geograpy.labels, [1](#page-4-3) geograpy.locator, [2](#page-5-0) geograpy.places, [9](#page-12-0) geograpy.utils, [10](#page-13-1) geograpy.wikidata, [11](#page-14-0)

### t

tests, [18](#page-21-2) tests.test\_extractor, [15](#page-18-2) tests.test\_locator, [16](#page-19-0) tests.test\_places, [17](#page-20-0) tests.test\_wikidata, [18](#page-21-1)

### Index

### <span id="page-26-0"></span>A

add() (*geograpy.locator.LocationManager method*), [5](#page-8-1)

### B

balltreeQueryResultToLocationManager() (*geograpy.locator.Location method*), [3](#page-6-2)

# C

check() (*tests.test\_extractor.TestExtractor method*), [15](#page-18-3) checkExamples() (*tests.test\_locator.TestLocator method*), [16](#page-19-1) checkExpected() (*tests.test\_locator.TestLocator method*), [16](#page-19-1) cities (*geograpy.locator.LocationContext attribute*), [4](#page-7-0) cities\_for\_name() (*geograpy.locator.Locator method*), [6](#page-9-1) City (*class in geograpy.locator*), [2](#page-5-2) CityManager (*class in geograpy.locator*), [2](#page-5-2) correct\_country\_misspelling() (*geograpy.locator.Locator method*), [6](#page-9-1) countries (*geograpy.locator.LocationContext attribute*), [4](#page-7-0) Country (*class in geograpy.locator*), [3](#page-6-2) country (*geograpy.locator.City attribute*), [2](#page-5-2) country (*geograpy.locator.Region attribute*), [9](#page-12-2) CountryManager (*class in geograpy.locator*), [3](#page-6-2) createViews() (*geograpy.locator.Locator method*), [6](#page-9-1)

# D

db\_filename (*geograpy.locator.LocationContext attribute*), [4](#page-7-0) db\_has\_data() (*geograpy.locator.Locator method*), [6](#page-9-1) db\_recordCount() (*geograpy.locator.Locator method*), [6](#page-9-1) default (*geograpy.labels.Labels attribute*), [2](#page-5-2) disambiguate() (*geograpy.locator.Locator method*), [7](#page-10-0) distance() (*geograpy.locator.Location method*), [3](#page-6-2) Download (*class in geograpy.utils*), [10](#page-13-2)

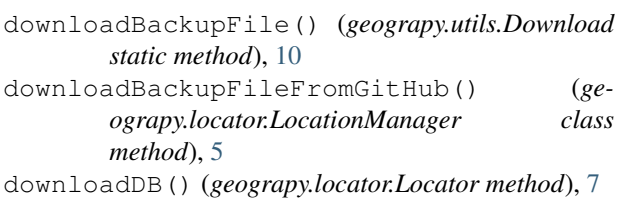

### E

Earth (*class in geograpy.locator*), [3](#page-6-2) Extractor (*class in geograpy.extraction*), [1](#page-4-4)

### F

- find\_entities() (*geograpy.extraction.Extractor method*), [1](#page-4-4)
- find\_geoEntities() (*geograpy.extraction.Extractor method*), [1](#page-4-4)

fromCache() (*geograpy.locator.LocationContext class method*), [4](#page-7-0)

- fromCache() (*geograpy.locator.LocationManager method*), [5](#page-8-1)
- fromCityLookup() (*geograpy.locator.City static method*), [2](#page-5-2)
- fromCountryLookup() (*geograpy.locator.Country static method*), [3](#page-6-2)

fromErdem() (*geograpy.locator.CountryManager class method*), [3](#page-6-2)

fromRecord() (*geograpy.locator.Location class method*), [3](#page-6-2)

fromRegionLookup() (*geograpy.locator.Region static method*), [9](#page-12-2) fuzzy\_match() (*in module geograpy.utils*), [10](#page-13-2)

### G

geo (*geograpy.labels.Labels attribute*), [2](#page-5-2) geograpy (*module*), [12](#page-15-1) geograpy.extraction (*module*), [1](#page-4-4) geograpy.labels (*module*), [1](#page-4-4) geograpy.locator (*module*), [2](#page-5-2) geograpy.places (*module*), [9](#page-12-2)

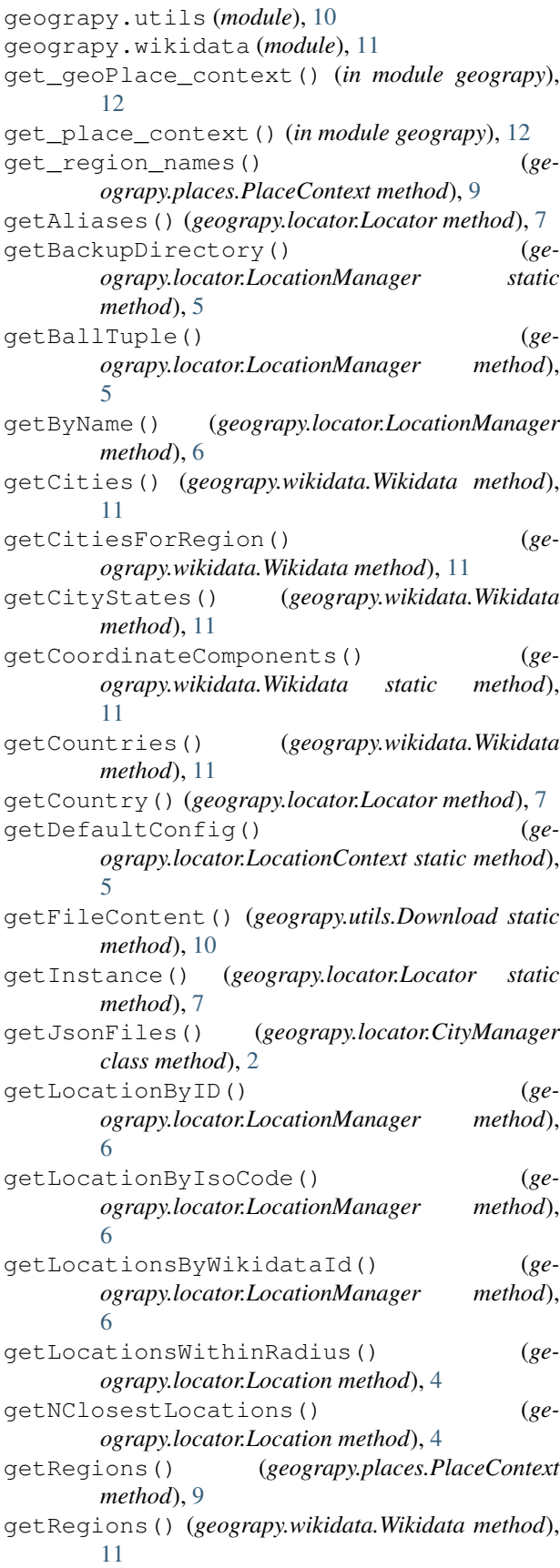

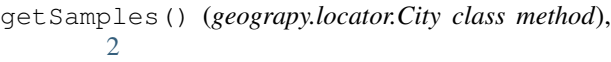

- getSamples() (*geograpy.locator.Country class method*), [3](#page-6-2)
- getSamples() (*geograpy.locator.Location class method*), [4](#page-7-0)
- getSamples() (*geograpy.locator.Region class method*), [9](#page-12-2)
- getURLContent() (*geograpy.utils.Download static method*), [10](#page-13-2)
- getValuesClause() (*geograpy.wikidata.Wikidata static method*), [11](#page-14-1)
- getView() (*geograpy.locator.Locator method*), [7](#page-10-0)
- getWikidataId() (*geograpy.wikidata.Wikidata static method*), [11](#page-14-1)

### H

haversine() (*geograpy.locator.Location static method*), [4](#page-7-0)

### I

interlinkLocations() (*geograpy.locator.LocationContext method*), [5](#page-8-1) is\_a\_country() (*geograpy.locator.Locator method*), [7](#page-10-0) isISO() (*geograpy.locator.Locator static method*), [7](#page-10-0) isKnownAs() (*geograpy.locator.Location method*), [4](#page-7-0)

### L

```
Labels (class in geograpy.labels), 2
load() (geograpy.locator.LocationContext method), 5
loadDB() (geograpy.locator.Locator method), 7
locateCity() (geograpy.locator.Locator method), 8
locateCity() (in module geograpy), 12
locateLocation() (ge-
        ograpy.locator.LocationContext method),
        5
Location (class in geograpy.locator), 3
LocationContext (class in geograpy.locator), 4
LocationManager (class in geograpy.locator), 5
Locator (class in geograpy.locator), 6
locator (geograpy.locator.Locator attribute), 8
```
lookupQuery() (*tests.test\_locator.TestLocator method*), [16](#page-19-1)

### M

```
main() (in module geograpy.locator), 9
mappedDict() (geograpy.locator.Location static
        method), 4
```
### N

needsDownload() (*geograpy.utils.Download static method*), [10](#page-13-2)

*method*), [8](#page-11-0)

### P

partialDict() (*geograpy.locator.Location static method*), [4](#page-7-0) PlaceContext (*class in geograpy.places*), [9](#page-12-2) places\_by\_name() (*geograpy.locator.Locator method*), [8](#page-11-0) populate\_Cities() (*geograpy.locator.Locator method*), [8](#page-11-0) populate\_Countries() (*geograpy.locator.Locator method*), [8](#page-11-0) populate\_db() (*geograpy.locator.Locator method*), [8](#page-11-0) populate\_Regions() (*geograpy.locator.Locator method*), [8](#page-11-0) populate\_Version() (*geograpy.locator.Locator method*), [8](#page-11-0) Profiler (*class in geograpy.utils*), [10](#page-13-2)

# Q

query() (*geograpy.wikidata.Wikidata method*), [11](#page-14-1)

# R

radius (*geograpy.locator.Earth attribute*), [3](#page-6-2) readCSV() (*geograpy.locator.Locator method*), [8](#page-11-0) recreateDatabase() (*geograpy.locator.Locator method*), [8](#page-11-0) Region (*class in geograpy.locator*), [9](#page-12-2) region (*geograpy.locator.City attribute*), [2](#page-5-2) RegionManager (*class in geograpy.locator*), [9](#page-12-2) regions (*geograpy.locator.LocationContext attribute*), [5](#page-8-1) regions\_for\_name() (*geograpy.locator.Locator method*), [8](#page-11-0) remove\_non\_ascii() (*in module geograpy.utils*), [10](#page-13-2) resetInstance() (*geograpy.locator.Locator static method*), [9](#page-12-2)

# S

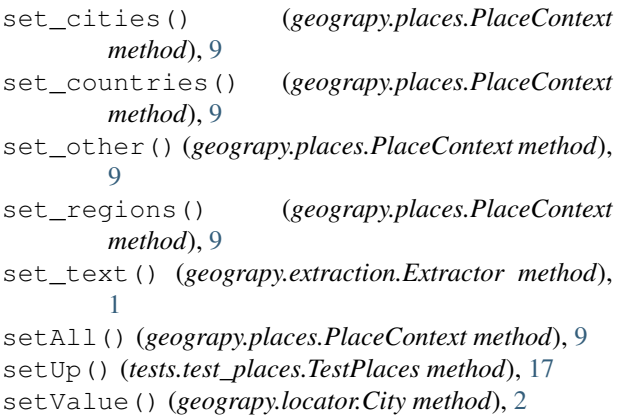

normalizePlaces() (*geograpy.locator.Locator* split() (*geograpy.extraction.Extractor method*), [1](#page-4-4) store2DB() (*geograpy.wikidata.Wikidata method*), [12](#page-15-1)

### T

testCityLookup() (*tests.test\_locator.TestLocator method*), [16](#page-19-1) testCountryLookup() (*tests.test\_locator.TestLocator method*), [16](#page-19-1) testDelimiters() (*tests.test\_locator.TestLocator method*), [16](#page-19-1) testExamples() (*tests.test\_locator.TestLocator method*), [16](#page-19-1) TestExtractor (*class in tests.test\_extractor*), [15](#page-18-3) testExtractorFromText() (*tests.test\_extractor.TestExtractor method*), [15](#page-18-3) testExtractorFromUrl() (*tests.test\_extractor.TestExtractor method*), [15](#page-18-3) testGeograpyIssue32() (*tests.test\_extractor.TestExtractor method*), [15](#page-18-3) testGetCoordinateComponents() (*tests.test\_wikidata.TestWikidata method*), [18](#page-21-3) testGetCountry() (*tests.test\_locator.TestLocator method*), [16](#page-19-1) testGetGeoPlace() (*tests.test\_extractor.TestExtractor method*), [15](#page-18-3) testGetRegionNames() (*tests.test\_places.TestPlaces method*), [17](#page-20-1) testGetWikidataId() (*tests.test\_wikidata.TestWikidata method*), [18](#page-21-3) testHasViews() (*tests.test\_locator.TestLocator method*), [16](#page-19-1) testIsoRegexp() (*tests.test\_locator.TestLocator method*), [16](#page-19-1) testIssue10() (*tests.test\_extractor.TestExtractor method*), [15](#page-18-3) testIssue15() (*tests.test\_locator.TestLocator method*), [16](#page-19-1) testIssue17() (*tests.test\_locator.TestLocator method*), [17](#page-20-1) testIssue19() (*tests.test\_locator.TestLocator method*), [17](#page-20-1) testIssue22() (*tests.test\_locator.TestLocator method*), [17](#page-20-1) testIssue25() (*tests.test\_places.TestPlaces method*), [17](#page-20-1) testIssue41\_CountriesFromErdem() (*tests.test\_locator.TestLocator method*), [17](#page-20-1)

### **geograpy3**

testIssue49() (*tests.test\_places.TestPlaces method*), [17](#page-20-1) testIssue7() (*tests.test\_extractor.TestExtractor method*), [15](#page-18-3) testIssue9() (*tests.test\_extractor.TestExtractor method*), [15](#page-18-3) testIssue\_42\_distance() (*tests.test\_locator.TestLocator method*), [17](#page-20-1) testIssue\_59\_db\_download() (*tests.test\_locator.TestLocator method*), [17](#page-20-1) TestLocator (*class in tests.test\_locator*), [16](#page-19-1) TestPlaces (*class in tests.test\_places*), [17](#page-20-1) testPlaces() (*tests.test\_places.TestPlaces method*), [17](#page-20-1) testProceedingsExample() (*tests.test\_locator.TestLocator method*), [17](#page-20-1) testRegionLookup() (*tests.test\_locator.TestLocator method*), [17](#page-20-1) tests (*module*), [18](#page-21-3) tests.test\_extractor (*module*), [15](#page-18-3) tests.test\_locator (*module*), [16](#page-19-1) tests.test\_places (*module*), [17](#page-20-1) tests.test\_wikidata (*module*), [18](#page-21-3) testStackoverflow43322567() (*tests.test\_extractor.TestExtractor method*), [16](#page-19-1) testStackoverflow54077973() (*tests.test\_extractor.TestExtractor method*), [16](#page-19-1) testStackoverflow54712198() (*tests.test\_extractor.TestExtractor method*), [16](#page-19-1) testStackOverflow54721435() (*tests.test\_extractor.TestExtractor method*), [16](#page-19-1) testStackoverflow55548116() (*tests.test\_extractor.TestExtractor method*), [16](#page-19-1) testStackoverflow62152428() (*tests.test\_extractor.TestExtractor method*), [16](#page-19-1) testStackOverflow64379688() (*tests.test\_locator.TestLocator method*), [17](#page-20-1) testStackOverflow64418919() (*tests.test\_locator.TestLocator method*), [17](#page-20-1) testUML() (*tests.test\_locator.TestLocator method*), [17](#page-20-1) TestWikidata (*class in tests.test\_wikidata*), [18](#page-21-3) testWikidataCities() (*tests.test\_wikidata.TestWikidata method*), [18](#page-21-3) testWikidataCityStates() (*tests.test\_wikidata.TestWikidata method*), [18](#page-21-3) testWikidataCountries()

```
(tests.test_wikidata.TestWikidata method),
        18
testWikidataRegions()
        (tests.test_wikidata.TestWikidata method),
        18
testWordCount() (tests.test_locator.TestLocator
        method), 17
```

```
time() (geograpy.utils.Profiler method), 10
```
### W

```
Wikidata (class in geograpy.wikidata), 11
```